**Adobe Photoshop 2021 Download**

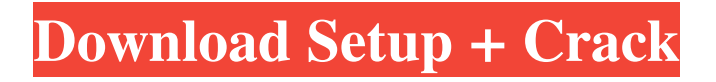

# **Adobe Photoshop 2021 Crack+ Product Key Full Free [Mac/Win]**

Understanding layers, layers, layers Photoshop layers enable you to arrange the various objects in a digital image. A Layer\_ is a group of bits of information displayed in an image. Layers can contain all sorts of bits of information from various elements, such as text, shapes, and images, to more important information, such as color settings, transformations, and effects. Layers overlap one another, revealing each one of them as you work in Photoshop, just as layers would in a multicolored painting. When you edit a particular layer or groups of layers, you add on to the layer and edit the layers you selected. If you apply effects to the layer, they apply only to the layers you selected.

### **Adobe Photoshop 2021 Download X64**

Photoshop can run on almost any computer, although some features depend on Mac OS. Those using Windows need to have a recent version of Adobe Photoshop Elements available to run Photoshop. You can use the Photoshop Elements 6 tutorial to learn how to use the program and take advantage of its many features. Photoshop Elements follows its namesake program, Photoshop, as it was originally released. The Elements numbering system was introduced to distinguish it from the previous Mac version, Photoshop Elements 1. Photoshop Elements is a Windows-only program and is available as a free download from adobephotography.com. The Mac version of Photoshop Elements is called Photoshop Elements 2. You can download the Mac version from macupdate.com. Photoshop Elements is designed to be used by casual photographers and hobbyists, not professionals, and it doesn't include all the features of Photoshop. However, it has all the features you need to edit images professionally, such as removing red-eye and red food coloring, adding or subtracting objects, editing or fixing images, and creating animation. Photoshop Elements features The following list describes some of the unique features of Photoshop Elements. Organize Images Organize images easily in different folders by saving them with or without a name. Add a title to files, organize folders and change file properties such as dates, permissions, rating or comments. Add a watermark, choose from built-in or custom watermarks, and create a graphic or pattern to use as a watermark. Create slideshows using text, photos or videos, including a soundtrack. Create slideshows with soundtracks and choose from 48 different arrangements of music, including 13 original songs. Add special effects to selected photos, such as generating new colors or fixing photo flaws. Select a picture frame and add text. Choose from a variety of frame styles, colors and text styles. Create a comic, newspaper or greeting card by hand-drawing a character. Create a template and edit all the details. Save an image in a few different formats, including JPEG, PNG, GIF or TIFF. Create a video from still pictures using the Create Animation feature. Create an animated image or add text, effects, frames, clips, loops and songs. Edit Images Edit color, lighten, darken, blur or sharpen images easily. Adjust a photo's a681f4349e

## **Adobe Photoshop 2021 License Key Download 2022 [New]**

Q: What is the difference between "Table" and "Schedule" in Introduction to Manufacturing? I've been looking over the Introduction to Manufacturing, which is written by Kermit R. Johnson. They both use the verb TABLE just once, in a table of contents: Introduction to Manufacturing (Figure 1.1, page 10 of the hardcopy) I had thought that one was a table and the other was a schedule, but a quick search turns up no evidence that they are different. What is the difference between "Table" and "Schedule" in Introduction to Manufacturing? A: A table or schedule is a list of items. A table is usually more general, a schedule is usually more specific. Here is a table of your favorite animals. Here is a schedule of your math homework. See also: // Copyright 2016 The Go Authors. All rights reserved. // Use of this source code is governed by a BSD-style // license that can be found in the LICENSE file. // +build amd64,linux // +build!gccgo package unix import "syscall" //go:noescape func gettimeofday(tv \*Timeval) (err syscall.Errno) Garland, Texas Garland is a city in Denton and Tarrant counties in North Texas, United States, located between Plano and Fort Worth. As of the 2010 census it had a population of 84,394. Garland is the principal city of the Denton–Garland–Carrollton Metropolitan Statistical Area, which had a 2010 population of 651,160. Garland has been at the center of a municipal scandal in recent years, after the vice-mayor and city manager were arrested on corruption charges in 2010. Garland Police Chief Daniel O. Garcia resigned his position after the arrest. History Garland was a community in Collin County before the county was divided into two in 1876. In 1884, ranchman W. M. Bell established a post office on the north bank of the Trinity River and named the town of Marton in honor of his daughter. At the time, the town was a center for the Chish

#### **What's New in the Adobe Photoshop 2021?**

Children growing up in poverty are more likely to become obese, find new data reveals. The research paper, published in the journal Pediatrics, shows that childhood obesity rates are highest in poorer families. Researchers at the Harvard Pilgrim Health Care Institute in Boston compared data collected between 1999 and 2000 in the Health and Retirement Study. The study analyzed the health records of almost 30,000 adults and 19,000 children. Researchers analyzed the information to find the effects of food insecurity – low food access – and low parental education on childhood obesity. The findings show that children in food insecure homes are 27 percent more likely to be obese. Children from homes with less educated parents also have higher obesity rates – at 17 percent – than their counterparts whose parents have higher education. "We know that childhood obesity is a serious public health problem among children," said Dr. Helen Friedman, first author of the study. "Our results suggest that some of the most vulnerable children are least able to meet their nutrient needs. "They can't turn to food to meet their needs, because they don't have the resources. "Children from these homes are at an increased risk of obesity-related health problems in the future," she added. The research was done in Massachusetts.Q: Overriding javascript function to work in more than one iframe I have two iframes which are independent, and each iframe has it's own javascript code. I am currently using a single javascript file for both these iframes. However, when I change my code in one iframe, it is not updated in the other one. I am fairly new to javascript, so I can't find the answer on google, and I don't know how to implement the onLoad function. I use this function to make my scripts automatically open in a modal window, but I don't want it to open everytime, only when one of the frames is opened. How can I achieve this? var openModal = function(path,name){ var modal=\$('#myModal'); modal.on('show.bs.modal', function(e) { e.preventDefault(); \$('a.close').click(function(){ \$(this).parents('#myModal').modal('hide'); });

## **System Requirements For Adobe Photoshop 2021:**

Windows® 7/8/8.1/10 OS: 32/64bit Memory: 2GB RAM Processor: Intel Pentium® 4 1.6GHz or higher, AMD Athlon X2 2.1GHz or higher Graphics: DirectX 9.0c-compatible video card with Pixel Shader 3.0 or higher DirectX®: 9.0c or higher, OpenGL® 2.0 Network: Broadband Internet connection Hard Drive: 5GB available space Sound Card: DirectX

Related links:

<https://navigayte.com/wp-content/uploads/martokt.pdf>

<https://meuconhecimentomeutesouro.com/photoshop-cs5-keygen-download/>

[https://ancient-tor-86870.herokuapp.com/Photoshop\\_2021\\_Version\\_2200.pdf](https://ancient-tor-86870.herokuapp.com/Photoshop_2021_Version_2200.pdf)

<https://oceanofcourses.com/adobe-photoshop-cc-2015-obtain-3264bit/>

<https://topnotchjobboard.com/system/files/webform/resume/wahlea19.pdf>

[https://www.dllil.com/wp-content/uploads/2022/06/Adobe\\_Photoshop\\_2022\\_Version\\_2302.pdf](https://www.dllil.com/wp-content/uploads/2022/06/Adobe_Photoshop_2022_Version_2302.pdf)

[https://influencerstech.com/upload/files/2022/06/Bl7WG5BgXVmoU9zSqrbb\\_30\\_552d99fbf393fcfc0109e703709f3a8c\\_file.p](https://influencerstech.com/upload/files/2022/06/Bl7WG5BgXVmoU9zSqrbb_30_552d99fbf393fcfc0109e703709f3a8c_file.pdf) [df](https://influencerstech.com/upload/files/2022/06/Bl7WG5BgXVmoU9zSqrbb_30_552d99fbf393fcfc0109e703709f3a8c_file.pdf)

<https://libertinosdaalcova.com/photoshop-2021-version-22-0-0-download-latest/>

[https://openld.de/wp-content/uploads/2022/06/Photoshop\\_2021\\_Version\\_2210.pdf](https://openld.de/wp-content/uploads/2022/06/Photoshop_2021_Version_2210.pdf)

<http://www.rti-evaluation.org/adobe-photoshop-2021-version-22-4-1-crack-file-only-download/>

<https://wakandaplace.com/wp-content/uploads/2022/06/harvern.pdf>

[https://www.scalping.es/wp-](https://www.scalping.es/wp-content/uploads/2022/06/Photoshop_2022_Version_232_With_License_Key__Download_For_PC.pdf)

[content/uploads/2022/06/Photoshop\\_2022\\_Version\\_232\\_With\\_License\\_Key\\_\\_Download\\_For\\_PC.pdf](https://www.scalping.es/wp-content/uploads/2022/06/Photoshop_2022_Version_232_With_License_Key__Download_For_PC.pdf)

[https://nsinuncunhayli.wixsite.com/secomleeni/post/adobe-photoshop-cc-2015-version-17-crack-keygen-with-serial-number](https://nsinuncunhayli.wixsite.com/secomleeni/post/adobe-photoshop-cc-2015-version-17-crack-keygen-with-serial-number-free-win-mac)[free-win-mac](https://nsinuncunhayli.wixsite.com/secomleeni/post/adobe-photoshop-cc-2015-version-17-crack-keygen-with-serial-number-free-win-mac)

<http://pantogo.org/2022/06/30/photoshop-cc-2015-version-16-serial-key-free-mac-win/>

[http://www.momshuddle.com/upload/files/2022/06/bAcAj2H1PFv2pCvclGth\\_30\\_07e461a0c96a1fd08314f6f6b484a87b\\_file.p](http://www.momshuddle.com/upload/files/2022/06/bAcAj2H1PFv2pCvclGth_30_07e461a0c96a1fd08314f6f6b484a87b_file.pdf) [df](http://www.momshuddle.com/upload/files/2022/06/bAcAj2H1PFv2pCvclGth_30_07e461a0c96a1fd08314f6f6b484a87b_file.pdf)

<http://villa-mette.com/?p=28814>

<https://coolbreezebeverages.com/adobe-photoshop-cs5-full-license-updated/>

[https://cosmonet.club/upload/files/2022/06/4m5Yb9I4Schw3WHTUla1\\_30\\_2e6ac17850e6845dbe4d537126aef9ab\\_file.pdf](https://cosmonet.club/upload/files/2022/06/4m5Yb9I4Schw3WHTUla1_30_2e6ac17850e6845dbe4d537126aef9ab_file.pdf) <http://anhhotgirls.com/adobe-photoshop-cc-2019-version-20-keygen-free-download-pc-windows/>

<https://bullygirlmagazine.com/advert/photoshop-2021-activation-free/>